**CGTM NO. 137 SLAC** 

STEPHEN N. AUGUST 1972

# **MASTER COPY**<br>DO NOT REMOVE

## DATA

#### A FREE FIELD NUMERIC INPUT ROUTINE

**ABSTRACT:** 

DATA is a Fortran callable subroutine which enables the user to read free field numeric data.

# TABLE OF CONTENTS

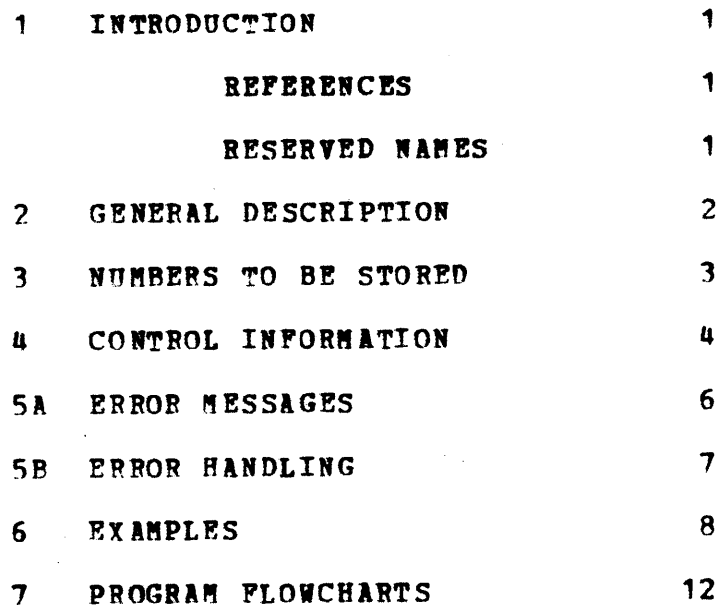

#### FORMAT-FREE DATA INPUT ROUTINE **INTRODUCTION**

#### $\mathbf 1$ INTRODUCTION

1

This routine and write-up were originally prepared by Bill Benson at the Lawrence Laboratory in Berkerly for a CDC 6600. It is coded entirely in Fortran and has been modified at SLAC to run under IBM/360 Fortran H. Users who keypunch their own data input cards may prefer the flexibility afforded by this subroutine to the rigid formats imposed by Fortran READ statements. In addition, DATA may be readily modified for special purpose applications, or to make keypunching more convenient, or to add new features, etc. See the references described below for several interesting ideas.

#### REPERENCES

The logic for subroutine DATA is in two layers. The inner routine (RDNUM) reads the input data cards, forms floating and fixed point numbers from the character strings, and isolates and identifies control information. This basic input routine follows very closely the routine described by A. Hassitt ( DESIGN AND IMPLEMENTATION OF A GENERAL-PURPOSE INPUT ROUTINE, CACH, Volume 7, Number 6, June 1964, pp. 350-354). The outer routines interpret the control information and transmit the numbers found by RDNUM to the user's X arrays. The logic here follows that of the 7094 version of DATA written at Livermore in 1961.

#### RESERVED NAMES

Subroutine names are DATA, DATAI, RDNUM, and SHIFT. There are seven entry points in DATA (DATA1, DATA2, DATA3,... DATA7). **REDMAN** is a reserved name for a common block in DATA. These names must not be used for any other purpose. Since SHIFT is implemented only in the Fortran H compiler, the program must be compiled under the Fortran H compiler and the extended language option must be specified on the parameter list as 'XL'.

#### PORMAT-PREE DATA INPUT ROUTINE GENERAL DESCRIPTION

2 GENERAL DESCRIPTION

The subroutine DATA provides a flexible means to read numerical data from the input file. The input consists of the numbers to be stored and control information.

The type of number---floating or fixed---is letermined by the way the number is typed on the data card. The locations where the data will be stored may be specified in the CALL DATA statement or on the input cards.

The Fortran statement CALL DATAi(X1,  $N1, X2, N2, \ldots, XI, NI$ )

does the following --- a list of N1 numbers are read, converted, and stored in X1(1). X1(2). .... X1(N1). Then a list of N2 numbers are read into  $X2(1)$ ,  $X2(2)$ ,....,  $X2(N2)$ , etc. When the last number has been stored, or the last argument pair has been terminated or skipped (see the use of S and C below), control returns to the next Fortran statement in the calling program. The first of each argument pair (the X) may be fixed or floating point variables or arrays. The second (the N) may be any fixed point expresssion. If some N is a fixed point variable appearing as one of the X earlier in the list, then the new value just read in will be used. If N is zero, the corresponding X will be skipped over. This is similar to the way items are entered into the list of a Portran READ statement.

The DATA subroutine will accept a variable length arqument list --- from one to seven arqument pairs. The maximum length may easily be increased by modifying the subroutine DATA.

The i represents the number of input arqument pairs. For example:

CALL DATA1(A.10) CALL DATA3(A,  $10, B, 2, C, 4$ ) CALL DATA6(Q.5.R.7.S.2.T.10.U.10.V.5)

 $\overline{2}$ 

#### FORMAT-FREE DATA IMPUT ROUTINE NUMBERS TO BE STORED

3 NUMBERS TO BE STORED

Decimal numbers to be stored may be punched anywhere on a card and are of the form

> [<blanks><+ or -><digits>.<digits>E<blanks> <+ or -><digits>] ... <terminator>

where <blanks> means none, one or more blanks <digits> means none, one or more decimal digits  $\leftrightarrow$  or  $\rightarrow$  means  $\leftrightarrow$  or  $\rightarrow$  or may be omitted means decimal point or may be omitted means the whole sequence may be repeated

The sequence <digits>.<digits> must contain at least one digit. E denotes exponent with base 10 and the sequence E<blanks><+ or -><digits> can be omitted. If E occurs it must follow the fractional part immediately with no intervening blanks. < terminator> denotes the terminating character which is usually a blank, but could be (1) a letter, (2) a special character ( $S \subset \hat{S} \neq R \setminus R$ ), (3) a second appearance of the character. or the character  $E_{\ell}$  or (4) a + or - sign following a digit. If a number has been started, then the end of a card (column 73) acts as a terminating character. Otherwise, if only blanks have appeared so far, the end of the card is ignored and a new card is read in. A number is converted to floating point format if it contains a. or an E or both. Otherwise it is stored as a Fortran fixed point integer.

**Examples:** 

Valid Integers:  $\mathbf{0}$  $+62$  $-20$ Valid Ploating Point Numbers:  $+5.9$ 

> $6.8E - 40$  $3.1412$  $-53E5$

Example Of How The Same Set Of Number Can Be Typed On A Card In Various Wavs:

6E20  $1 - 1 62 - 20 6.8E - 40$  $-53E5$  $0 + 5.9$  $6E20.1 - 1.62. -20$  .  $6.8E-40. -53E5 = 0$  $5.9.$ 6E20 1-1 62-20,6.8E-40-53E5, 0+5.9 622021-1 62A-20,6.82-40 -5325+0,5.9

 $\overline{\mathbf{3}}$ 

#### FORMAT-FREE DATA INPUT ROUTINE CONTROL INFORMATION

#### 4 CONTROL INFORMATION

n

A series of numbers are normally stored in accordance with the CALL DATA statement, but you may override this specification by using special control symbols on the input data cards. A control symbol is none, one or more blank characters followed by one of the set S C \$ \* R K. In the following discussion M stands for a signed or unsigned decimal integer, and square brackets are used to set off the typographically awkward subscripts used to refer to a particular argument pair XII1, NII1. For example X[21(1) stands for the Fortran variable x2(1). Quotes are used to set off the special control symbols  $S \subset S * R$  K which stand for themselves.

- The character S can be used to terminate a list of input  $S$ numbers or skip the entire list. In particular
	- If S is the first character, then the next number  $1.$ will be stored in  $X2(1)$ .
	- If the last number stored was X[I](K), K being  $2.$ less than MII, then the next number will be stored in XII+11(1), that is, the remaining element in  $X[T]$  ---  $X[T](K+1)$ ,  $X[T](K+2)$ ...  $X[T](N[T])$  --- is skipped.
	- If the last number stored was the N[I] -th entry  $3.$ of the XII-th list, i.e., XIII(NII) or the last item in the list, then the next number stored will be  $XI I + 21(1)$ .

In cases 1 and 3, N successive 'S' control characters will skip W lists. In case 2, N successive 'S' control characters will skip N-1 lists.

- The control character 'C' terminates a list in exactly the same  $\mathbf{C}$ manner as 'S' does and enters the count of new entries in that list into the first location of the next list (numerical value of entry = number of elements stored in the previous list). Hence the next number to be stored is computed by subroutine DATA instead of coming from the data card.
- Comments may be enclosed within '\$' characters. Subroutine DATA \$. ignores any intervening characters. Beware the chaos that will result if the '\$' character terminating a comment is forgotten, since comments are allowed to overlap from one card to the next.

## FORMAT-FREE DATA INPUT ROUTINE CONTROL INFORMATION

\*M The following numbers will be stored in XII (M), XII (M+1), etc. The symbol specifically indicates the location of the number to be stored and it overrides any number stored in that location previously.

5

- R H A number followed by 'R', M, is equivalent to repeating the number M times, this includes the first appearance of the number. In other words, an expression such as 'XXXX, R1' is equivalent to 'XXXX' and 'XXXX, R2' produces the following numbers, 'XXXX, XXXX' to be stored.
- K M The increment between successive numbers stored in the arrav x[I] is set to M. For example, if the last number is stored in  $X[1](J)$ , then succeeding ones will be stored in  $X[1](J*M)$ ,  $XT1(J+H+H)$  ..... The increment is reset to  $+1$  when the next pair of arouments in the CALL statement is reached.

Only columns 1-72 are interpreted, and numbers may not overlap from one card to the next. Subroutine DATA reads one input data card at a time as needed, so that Fortran READ statements and CALL DATA statements may be interspersed as desired. Thus two CALL DATA statements cannot be used to read information from the same card, since the DATA subroutine immediately reads a new data card each time it is called (unless all Nf I1=0).

#### FORMAT-FREE DATA INPUT ROUTINE CONTROL INFORMATION

#### **ERROR MESSAGES 5A**

- 1. ERROR AT CARD XXXX. COL YY Generally indicates an error in control information format.
- INPUT ERROR COLUMN XXX, CHARACTER YYY, CARD ZZZZ  $2.$ Indicates a character on the card. The offending character is YYY (decimal representation of the character).
- INTEGER TOO LARGE  $3<sub>o</sub>$ Means that the number being formed is greater than or equal to  $10**10$ . it is set to plus infinity  $(999999999)$ and the program proceeds.
- $4.$ DATA POSITIONED AT CARD XXXX, COLUMN YY Innediately before the RETUBN statement in DATA is executed, the above comment is printed. This may be used to discover incorrect control information in data cards, incorrect CALL DATA statements, or programming errors in DATA itself.

 $6<sup>1</sup>$ 

#### FORMAT-PREE DATA INPUT ROUTINE **ERROR HANDLING**

 $\overline{\mathbf{z}}$ 

## 5B ERROR HANDLING

This section discusses the incorrect usage of the control characters. For  $K_r$ ,  $R_r$ , and  $*_r$ , it is necessary to associate an integer value with them. Any other information, e.g. floating point numbers, another control character, or other alphabetics will raise an error In addition to the print out of an error message, the condition. numerical representation of the control character (92 for \*, 210 for K) will be stored in the list (immediately following the previous storage) except for R ( the value of the previous storage is assigned instead), and the control character is ignored. For example:

> CALL DATA1 $(X, 10)$ Data card = 7.10 R8.5, 108, 77 KR, 54.2 \*7.8, 10, 11.5 S  $X(1) = 7.10$ ERROR AT CARD 1, COL 12 (a floating point number--R8.5--instead of  $X(2) = 7.10$ an integer)  $X(3) = 108$  $X(4) = 77$ ERROR AT CARD 1. COL 24  $X(5) = 210$ (two control characters occurring together---KR)  $X(6) = 54.2$ ERROR AT CARD 1. COL 35  $X(7) = 92$  $(floating point number --- *7.8)$  $X(8) = 10$  $X(9) = 11.5$

In case of any illegal characters (e.g.  $1:1$ ,  $1<1$ ,  $1>1$ ,....) a message is printed out and any information read in after the last entry is stored and up to the encountering of the illegal character is ignored. For example.

> Data card =  $7.5, 4.1$ : 85

INPUT EREOR COLUMN 10 CHARACTER 96, CARD 1

In storage  $X(1) = 7.5$  $X(2) = 85$  (4.1 is ignored).

For other alphabetics or character string besides those control characters, an error message is printed out and the alphabetics or character string is ignored.

**EXAMPLES**  $6\overline{6}$ 

Example 1a.

CALL DATA3(X, 4, Y, 4, Z, 4) Card  $1 = 1$ . 2+3.4,4220\$A+1\$5.,6.22C \*3-15S

In storage:  $X(1) = 1.0$  $x(2) = 2$  $X(3) = 3.4$  $X(4) = 4.0*10**20$  $Y(1) = 5.0$   $Y(2) = 6.0$   $Y(3) = 6.0$  $z(1) = 3$  $2(3) = -15$ 

DATA POSITIONED AT CARD 1, COLUMN 36

Example 1b.

CALL DATA3( $A_r$ 4,  $B_r$ 4,  $C_r$ 4) Card  $2 = 2K2, 1.5, 2.0*13.C$ Card  $3 = S$  S

In storage:  $\lambda$ (1)=3.0  $A(2) = 1.5$  $B(1) = 3$ 

 $A(4) = 2.0$ 

 $\bf{8}$ 

DATA POSITIONED AT CARD 3, COLUMN 6

 $6\phantom{1}$ 

#### **EXAMPLES** 6

In the following examples, deliberate errors are **Example 2.** made and comments are enclosed by square brackets.

```
CALL DATA5 (P.2.0.5.R.7.D.1.2.9)
Card 4 = 44.89, 94.87, 672 - 59 R9S$IJRS$
Card 5 = XJ6.99 M E20, RK, 112.98K2, 4.7C
```
In storage:

 $P(4) = 89$  $P(5) = 94.87$ 

 $Q(1) = 67E - 59$  $Q(2) = 67E - 59$  $Q(3) = 67E - 59$  $Q(4) = 67E - 59$  $Q(5) = 67E - 59$ 

 $R(1) = 67E - 59$  $R(2) = 67E - 59$  $R(3) = 67E-59$  $R(4) = 67E-59$ 

INPUT ERROR COLUMN 2 CHARACTER 231, CARD 5  $\sqrt{1}$ INPUT ERROR COLUMN 3 CHARACTER 209, CARD  $5^{\circ}$  $1J1$ 

 $D(1) = 6.99$ 

INPUT ERROR COLUMN 9 CHARACTER 212, CARD 5  $[11]$ INPUT ERROR COLUMN 11 CHARACTER 197, CARD  $5 -$ TE1

 $E(1) = 20$ 

ERROR AT CARD 5 CO1 16

[Error in control character --RK]  $E(2) = 20$  $B(3) = 112.98$ r control character K2 has no function  $P(4) = 4.7$ here because the list is skipped before K2 can operate]

DATA POSITIONED AT CARD 5, COLUMN 30

6

ŧ

6 **EXAMPLES** 

Example 3.

```
CALL DATA7(AA, 4, BB, 5, CC, 7, DD, 2, EE, 10, FF, 6, GG, 9)
Card 6 = 8.4 9.0 10
                       2E20
Card 7 = R2.53: 4.4.555 S*5.67 897, 1E50
Card 8 =\blacktriangleright57.9 $448ABCR9$
                                         K2, 9, 9, 7RCCard 9 =C
Card 10=1.7760954, ABBD45 CS RK7.5 2000000000, 9999.99, 25E401145.9. SS
Card 11=R2*5,6.9
                         7485
In storage:
AA(1) = 8.4AA(2) = 9.0A A (3) = 10AA(4) = 2*10**207. COL 5
ERROR AT CARD
BB(1) = 2*10**20[Error in R2.5]
INPUT ERROR COLUMN 10 CHARACTER 94, CARD 7
                   [3 is ignored because of the associated
BB(2) = 4illegal character ':' ]
BB(3) = 4.555ERROR AT CARD 8 COL 11
                    [Error in *5.67]
CC(1) = 92CC(2) = 897CC(3) = 1*10**50INPUT ERROR COLUMN 24 CHARACTER 110, CARD
                                              8
                   [Illegal character '>']
CC(4) = 57.9CC (5) = 9CC(7) = 9.7
```
ERROR AT CARD 9, COL 44  $CC(9) = 210$ [Error in control character -- KC] [List DD is skipped due to control C]  $EE(1) = 0$ I No number is stored in previous list]  $BE(2) = 1.7760954$ EE  $(3) = 45$  $FP(1) = 3$ ERROR AT CARD 10, COL 27  $GG(1) = 3$ [Error in repetition factor -- RK7.5]  $GG(2) = 7.5$ INTEGER TOO LARGE [Refers to 20000000000] [Sets to infinity]  $GG(4) = 9999.99$ [Override by 6.9 as shown below]  $GG(5) = 25*10**40$  $GG(6) = 25*10**40$ [Overrides by 7485 as shown below]  $GG(5) = 6.9$ foverrides previous storage-- \*5,6.9]  $GG(6) = 7485$ [\*5,6.9 resets storage locations]  $GG(7) = 1145.9$ 

DATA POSITIONED AT CARD 11, COLUMN 29

6

#### PROGRAM FLOWCHARTS

#### $7<sup>1</sup>$ PROGRAM FLOWCHARTS

DATAI. DATAI organizes the input data into array X as directed by the control characters. Essentially, a value returned by RDNUM is analyzed; if the value is a number, it is stored in X. On the other hand, in case of a control character, the nature of the character is uncovered so as to determine further actions.

An error in the use of control information results in the printing of an error message. Execution continues, however, and diagnostics are generated by DATAI.

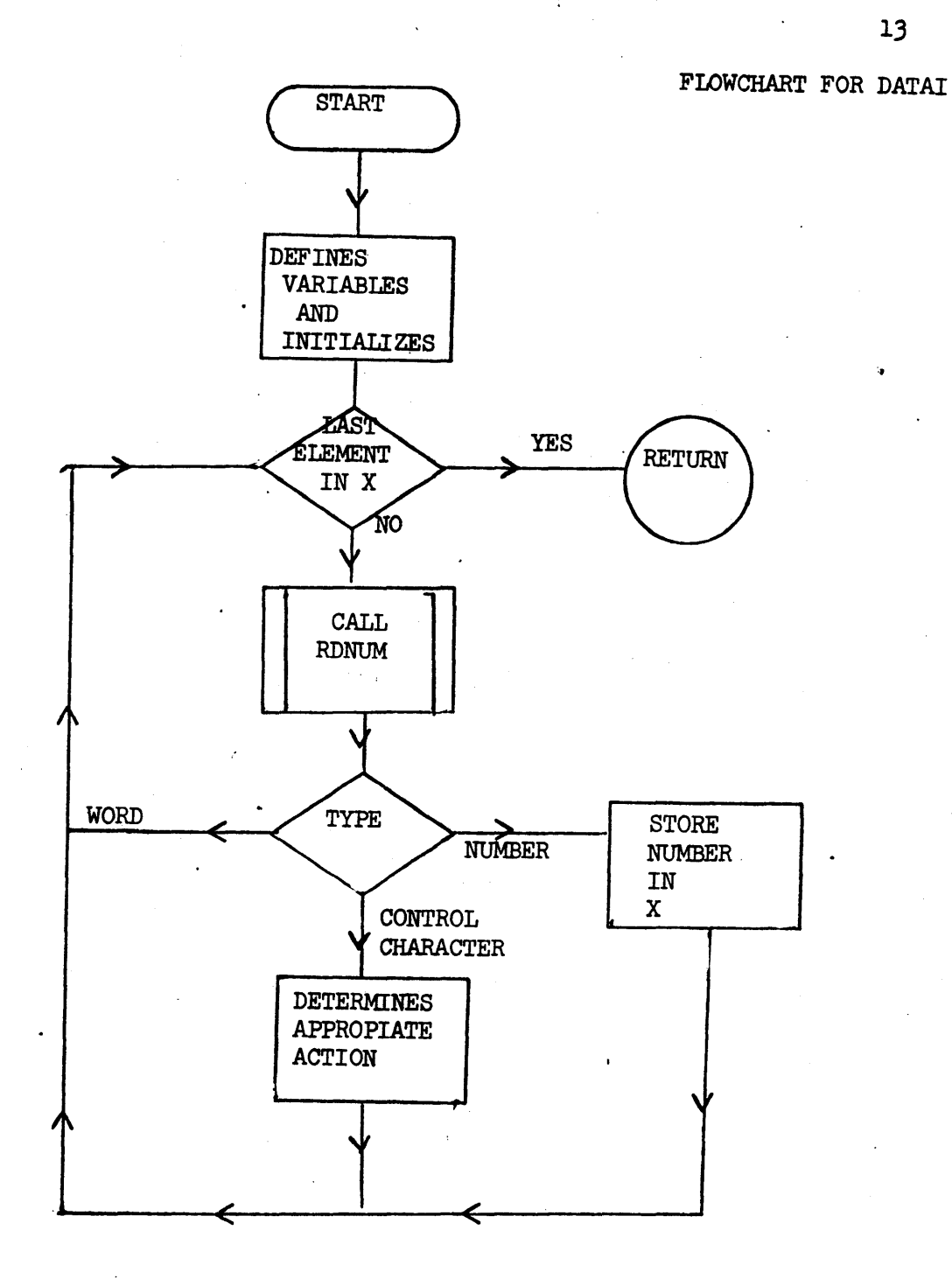

 $13$ 

ti.

### PORMAT-FREE DATA INPUT ROUTINE PROGRAM FLOWCHARTS

 $\mathbf{7}$ PROGRAM FLOWCHARTS.

RDNUM. RDNUM reads in a single numerical data through the decision table each time it is called. The data treatment can be classified into four categories:

- $1.$ Numerical data. This includes floating point number as well as fixed point number. The number is stored in ISIT (dummy arquement) and its type is set to be 1 (TYPE = 1).
- Special character. Characters such as  $S_6$  C,  $\overline{S}_6$ , R and  $2.$ K are known as control characters throughout the entire Subroutine DATA. Encountering such characters, RDNUM sets ISIT to have the numerical value of the character which has type 0.
- Literal data (i.e. alphabetics besides control characters).  $3.$ An error message and the numerical representation of the constant is being printed out. No storage is provided for such data. The type is taken to be -1 and ISIT is assigned to be 0.
- Illegal characters (e.g. ')',';','(','¬',... etc). 4. **An** error message is printed out and the program reads in another piece of data.

In case 1, 2, and 3 control returns to the calling program after manipulation of data. In case 4, control attempts to read in another piece of data after error message is printed out.

 $\overline{\mathbf{r}}$ 

14

Ŋ.

 $\mathcal{L}$ 

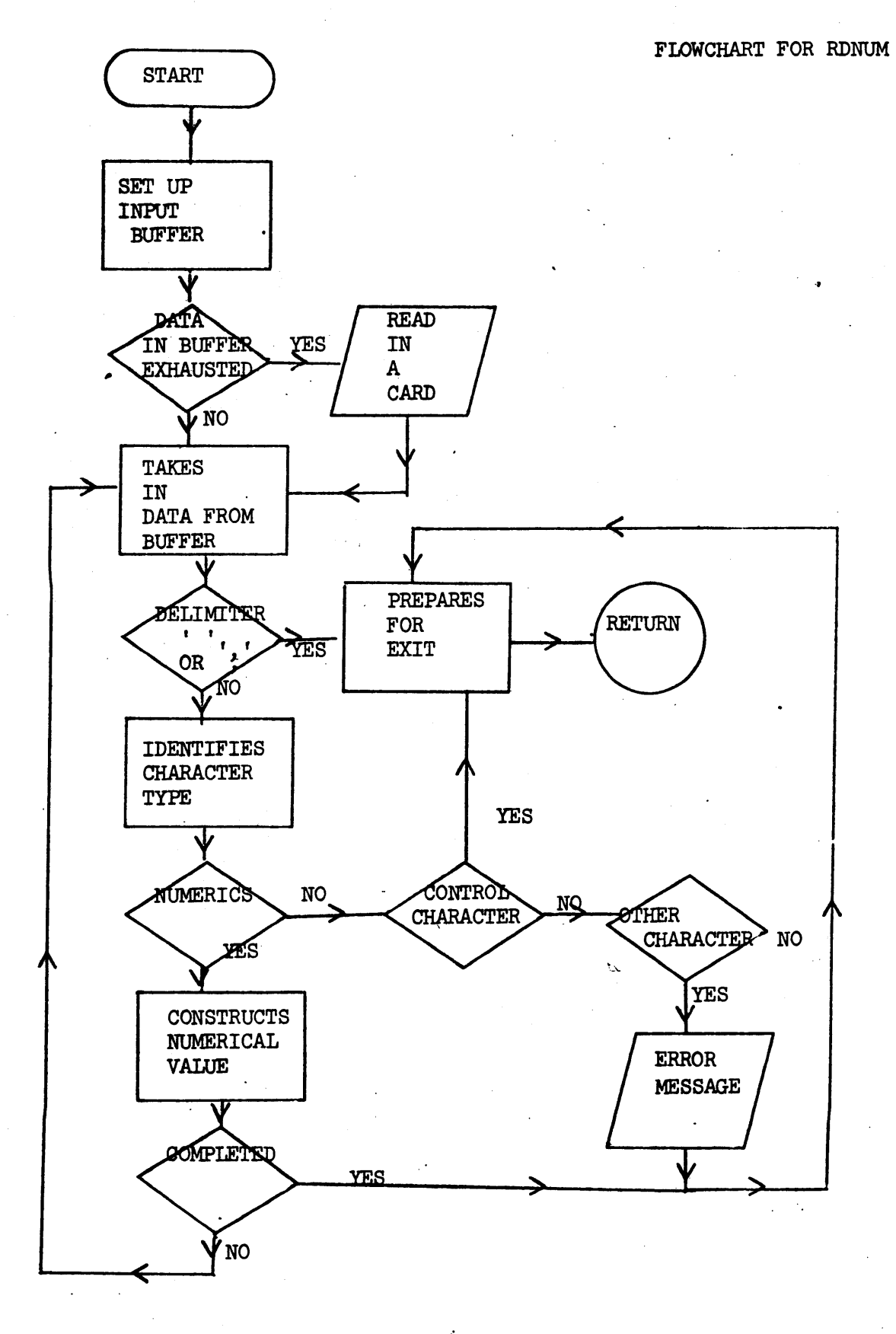